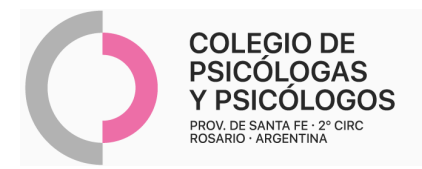

## **INSTRUCTIVO DE AUTORIZACIÓN AMUR (MUTUAL RURALISTA)**

(Autorización por AMR N° 37

o con R/P + Autorización de la O.S)

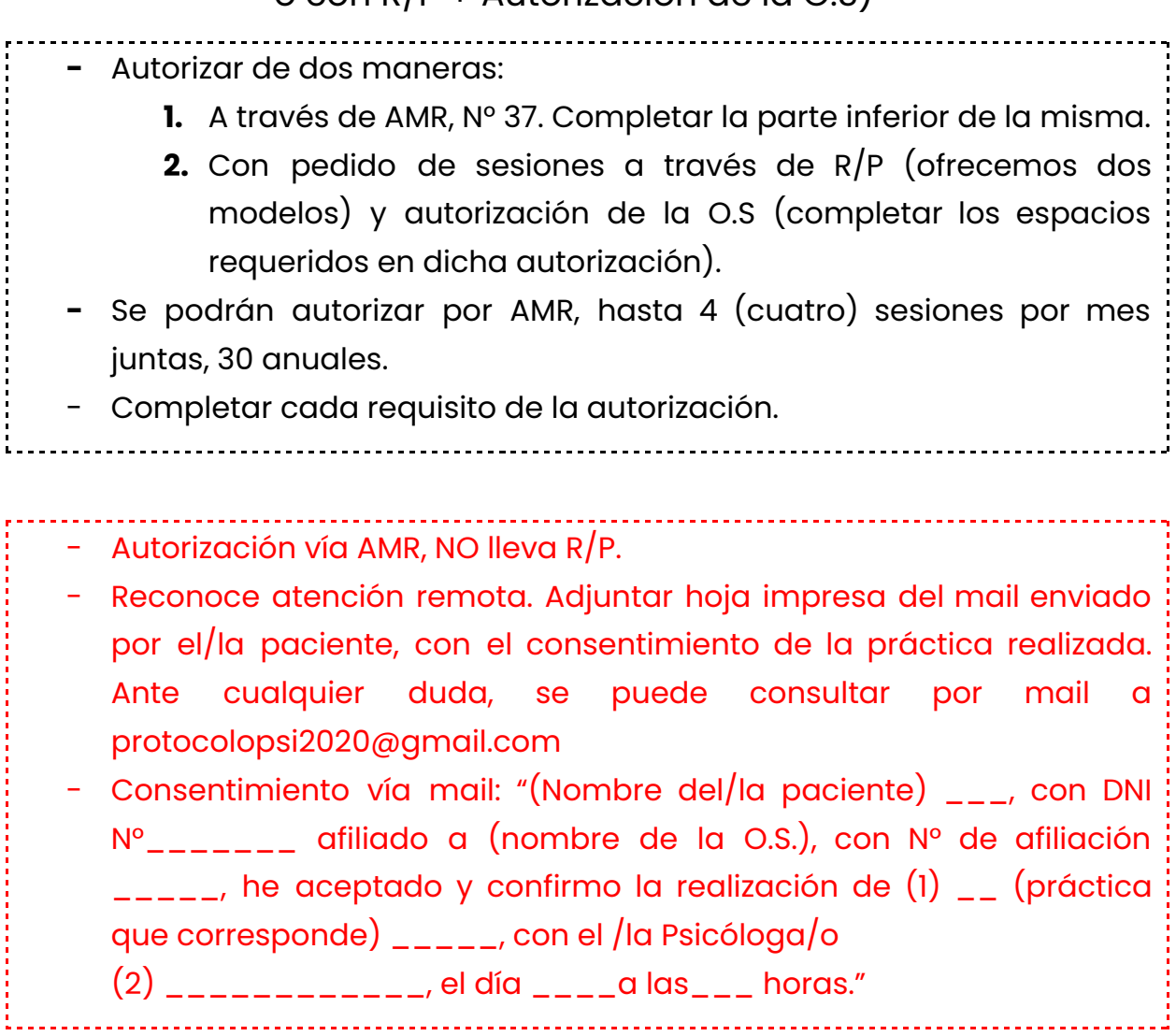

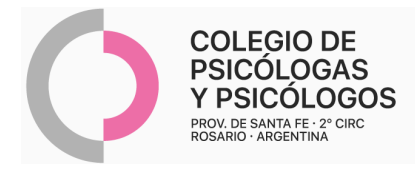

#### **AUTORIZACIÓN AMR**

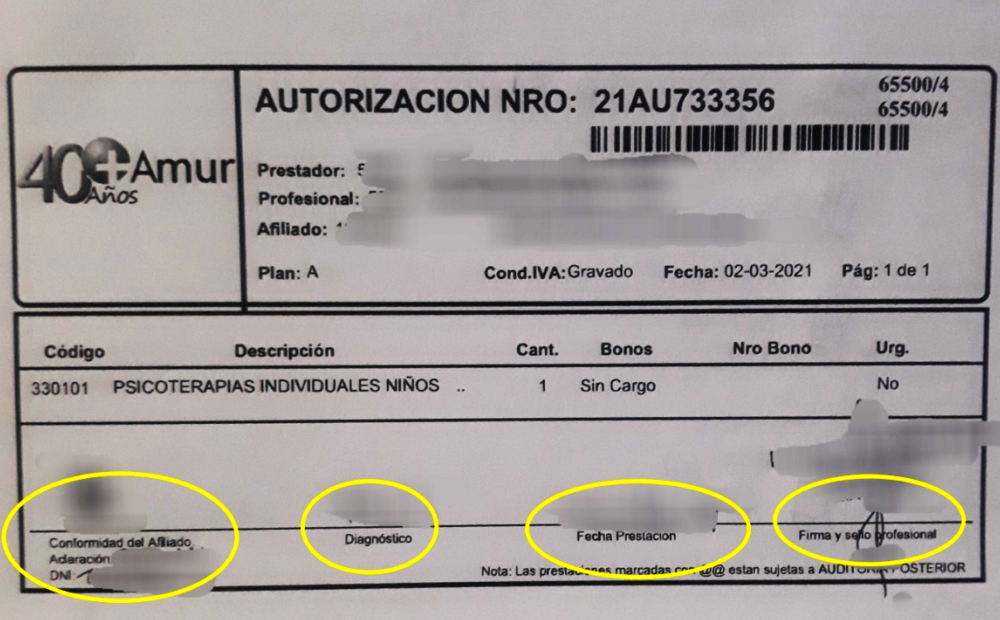

# **MODELO DE R/P 1**

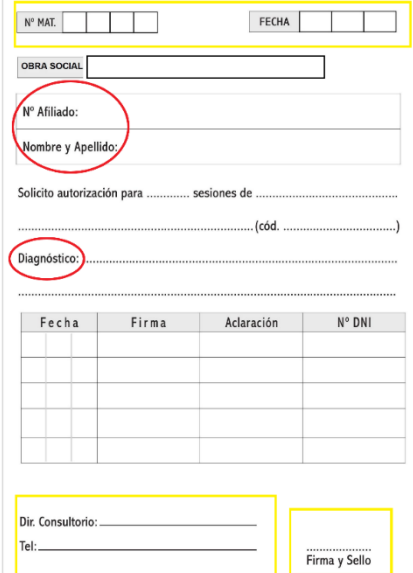

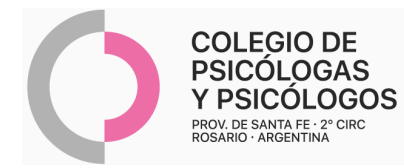

#### **MODELO DE R/P 2**

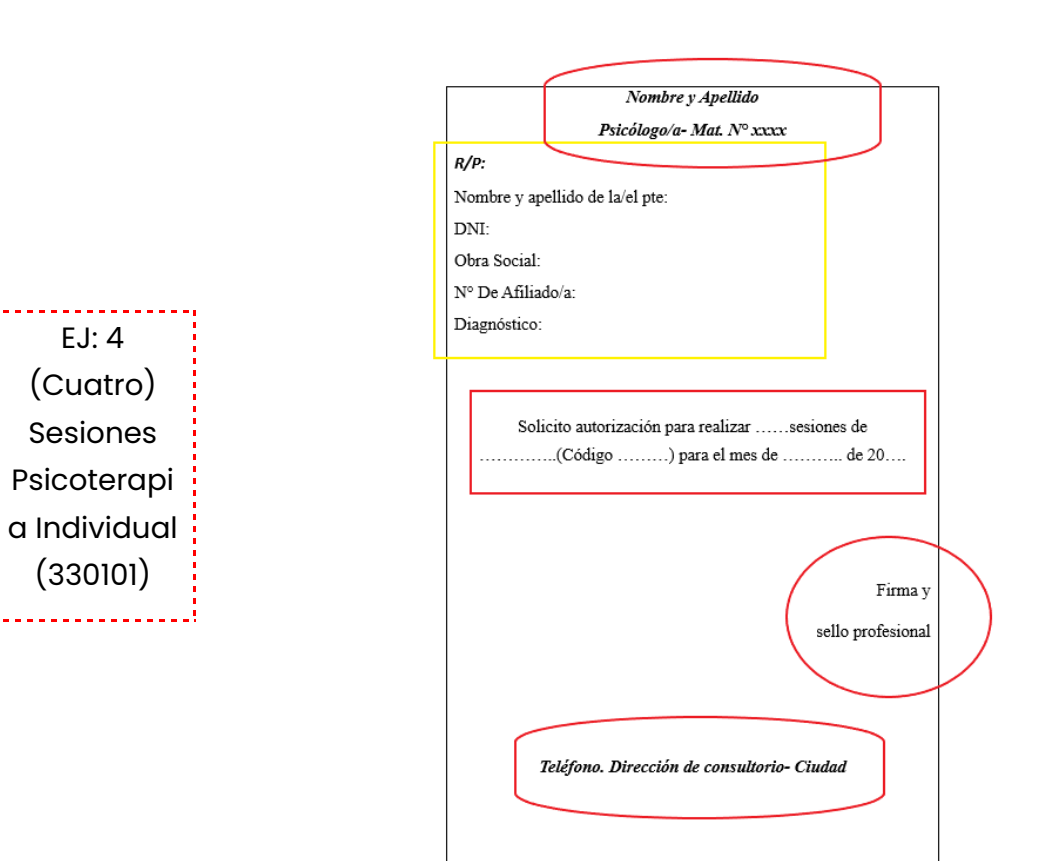

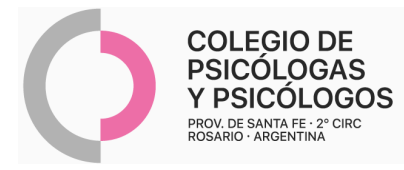

### **AUTORIZACIÓN DE LA O.S. PARA ADJUNTAR AL R/P**

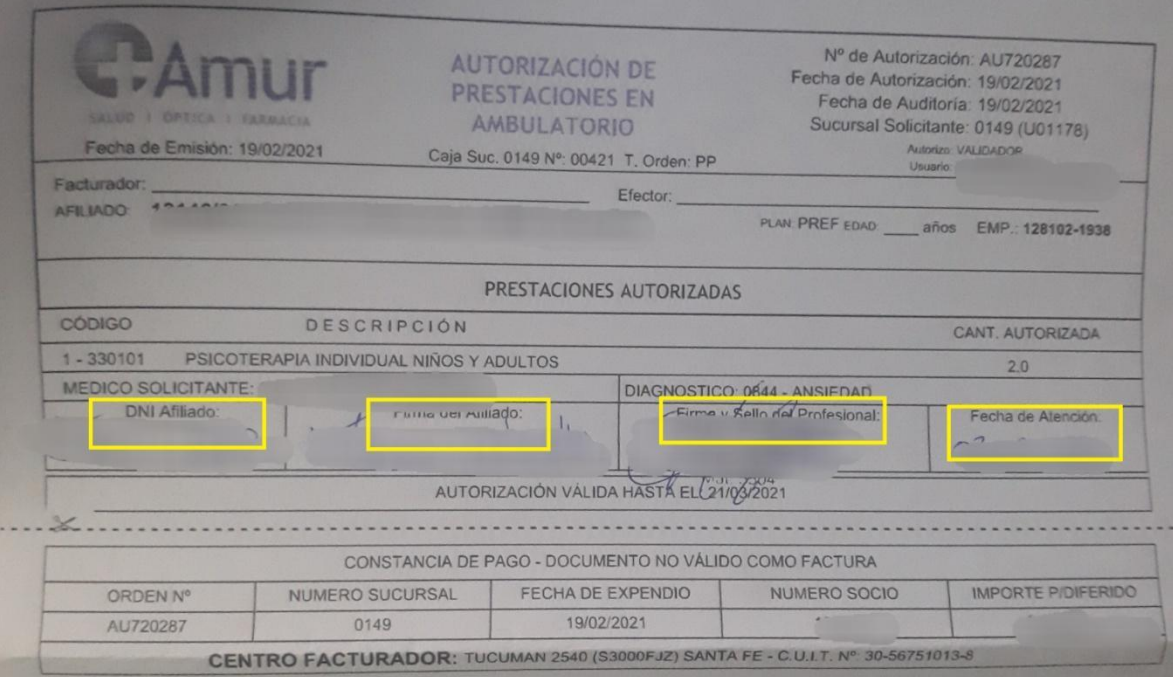